# **%D1%82 35 1**

**Doris V. Sweet**

 **Beobachtungen der Kaiserlichen Universitäts-Sernwarte Dorpat** Tartu Astronoomia Observatoorium,1924

Concrete and Constructional Engineering ,1924

**Det Kongelige Danske videnskabernes selskabs skrifter** ,1913

 **Astronomical observations made at the Royal Observatory at Greenwich** Royal Observatory (Greenwich),1834

**Registry of Toxic Effects of Chemical Substances: A-G** Doris V. Sweet,1986

 Maya Glyphs Linda Schele,2013-12-18 The key to the study of the language and history of the Classic Maya (A.D. 293–900) is the verb. Maya Glyphs: The Verbs is a comprehensive study of the verb morphology and syntax of the Maya writing system. Linda Schele's summary of methodology makes available in a single place many important discoveries and approaches to the Maya language. Hers is the first sourcebook to include so broad a range of dates and to identify for the first time so many Maya rulers and events. The admirably lucid text provides an excellent introduction to Maya hieroglyphics for the beginner, and, for the experienced Mayanist, it offers a fascinating explanation of methodology, including paraphrasing, and important information about syntactical structures, special verbal constructions, and literary conventions. Schele's extensive catalog of known verbal phrases is useful for a variety of purposes. Because it is organized according to verbal affix patterns, it provides the only available source for the distribution of such patterns in the writing system. At the same time it registers the date of each event, its agent and patient (if recorded), the dedication date of the monument on which the glyphs occur, and a pictorial illustration, rather than a T-number transcription, of each example. Extensive notes treating problems of dating, interpretation, and dynastic information contain theories about the meaning and function of the events recorded in the Maya inscriptions.

Astronomical Observations Made at the Royal Observatory at Greenwich ... ,1850

 Astronomical observations made at the Observatory of Cambridge University (Cambridge) Observatory,1837

Scientific and Technical Aerospace Reports ,1964

DK Eyewitness Travel Guide: Denmark DK Publishing, 2010-05-31 DK Eyewitness Denmark will lead you straight to the best attractions this diverse and beautiful country has on offer. The guide explores Denmark area by area from the vibrancy of Copenhagen to the unspoilt Faroe Islands. The guide provides all the insider tips every visitor needs, from visiting the famous Little Mermaid statue to the family-friendly resorts of Lalandia and Marielyst, with comprehensive listings of the best hotels, restaurants, shops and nightlife area by area for all budgets. Experience the tastes of Denmark with advice on classic dishes and beers and rely on pratical information in the fully-updated survival section. With up-to-date information on getting around by car, foot, train and boat and all the sights, beaches and festivals listed town by town, DK Eyewitness Denmark is indispensable. Don't miss a thing on your holiday with DK Eyewitness Denmark.

**Location Index** Geological Survey (U.S.),1975

The Farm on the Gravois Alan W. O'Bright,1999

**Alan Leo's Dictionary of Astrology** Alan Leo,1929

 **Register of the Commissioned and Warrant Officers and Cadets of the United States Coast Guard in the Order of Precedence** United States. Coast Guard,1936

Three Mile Island Nuclear Station Henry D. Raleigh,1973

Annals of the Cape Observatory ,1897

 **Astronomical Observations. By J. Pond, Published by the President and Council of the Royal Society. 1811-35** ,1824

**Annual Report of the Commissioner of Labor** ,1887

 **Metamaterials for Manipulation of Thermal Radiation and Photoluminescence in Near and Far Fields** Yinhui Kan,2022-09-20 This book provides a series of methods for flexibly and actively manipulating thermal emission and photoluminance by advanced nanostructures—metamaterials. Nanostructures in subwavelength scales can be designed to precisely modulate light-matter interactions and thereby tailoring both thermal radiations and photon emissions. This book explores approaches for designing different kinds of nanostructures, including multilayers, gratings, nanoridges, and waveguides, to improve the flexibility and functionality of micro/nanodevices. With the help of these subwavelength nanostructures, thermal radiation and photoluminescence have been fully manipulated in near and far fields regarding to the intensity, spectrum, polarization, and direction. The proposed methods together with designed metamaterials open new avenues for designing novel micro- /nanodevices or systems for promising applications like thermal energy harvesting, detecting, sensing, and on-chip quantum-optical networks.

 **Annual Report of the National Advisory Committee for Aeronautics** United States. National Advisory Committee for Aeronautics,1936 Includes the Committee's Reports no. 1-1058, reprinted in v. 1-37.

Getting the books **%D1%82 35 1** now is not type of inspiring means. You could not single-handedly going bearing in mind book collection or library or borrowing from your links to open them. This is an unconditionally easy means to specifically get guide by on-line. This online publication %D1%82 35 1 can be one of the options to accompany you with having extra time.

It will not waste your time. acknowledge me, the e-book will categorically atmosphere you further issue to read. Just invest little mature to admittance this on-line revelation **%D1%82 35 1** as with ease as evaluation them wherever you are now.

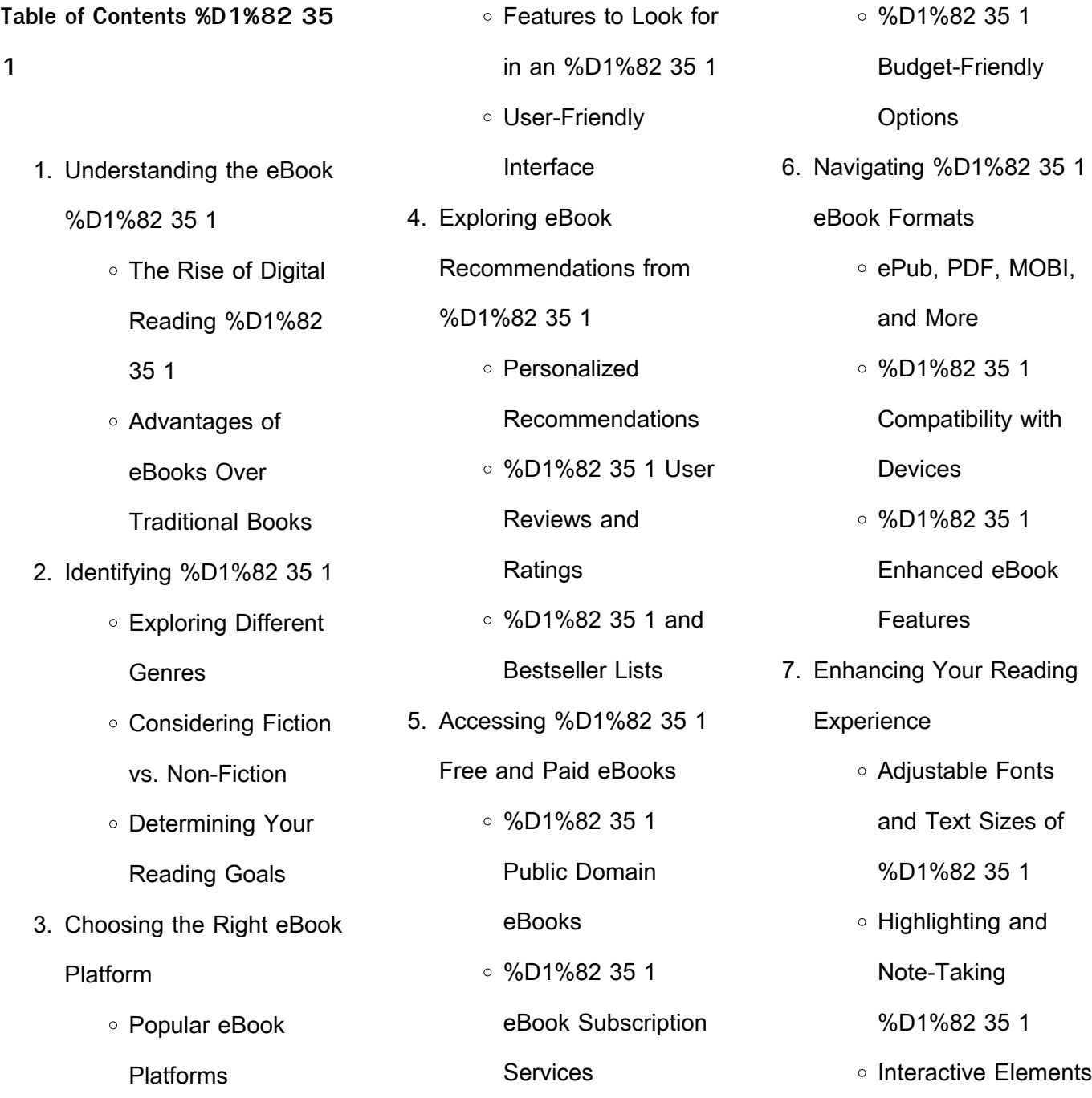

%D1%82 35 1

- 8. Staying Engaged with
	- %D1%82 35 1
		- Joining Online Reading **Communities**
		- Participating in Virtual Book Clubs
		- Following Authors and Publishers %D1%82 35 1
- 9. Balancing eBooks and Physical Books %D1%82
	- 35 1
		- Benefits of a Digital Library
		- Creating a Diverse Reading Collection %D1%82 35 1
- 10. Overcoming Reading

**Challenges** 

- Dealing with Digital Eye Strain
- Minimizing **Distractions**
- Managing Screen Time
- 11. Cultivating a Reading Routine %D1%82 35 1 o Setting Reading

Goals %D1%82 35

Carving Out Dedicated Reading Time 12. Sourcing Reliable

1

- Information of %D1%82 35 1
	- Fact-Checking eBook Content of %D1%82 35 1 Distinguishing
	- Credible Sources
- 13. Promoting Lifelong Learning
	- Utilizing eBooks for Skill Development
- Exploring Educational eBooks 14. Embracing eBook Trends **Integration of Multimedia Elements** ○ Interactive and Gamified eBooks
- **%D1%82 35 1 Introduction**

Free PDF Books and Manuals for Download: Unlocking Knowledge at Your Fingertips In todays fast-paced digital age, obtaining valuable knowledge

has become easier than ever. Thanks to the internet, a vast array of books and manuals are now available for free download in PDF format. Whether you are a student, professional, or simply an avid reader, this treasure trove of downloadable resources offers a wealth of information, conveniently accessible anytime, anywhere. The advent of online libraries and platforms dedicated to sharing knowledge has revolutionized the way we consume information. No longer confined to physical libraries or bookstores, readers can now access an extensive collection of digital books and manuals with just a few clicks. These resources, available in PDF, Microsoft Word, and PowerPoint formats, cater to a wide range of interests, including literature, technology, science, history, and much more. One notable platform where you can explore and download free %D1%82 35 1 PDF books and manuals is the internets largest free library.

Hosted online, this catalog compiles a vast assortment of documents, making it a veritable goldmine of knowledge. With its easy-to-use website interface and customizable PDF generator, this platform offers a user-friendly experience, allowing individuals to effortlessly navigate and access the information they seek. The availability of free PDF books and manuals on this platform demonstrates its commitment to democratizing education and empowering individuals with the tools needed to succeed in their chosen fields. It allows anyone, regardless of their background or financial limitations, to expand their horizons and gain insights from experts in various disciplines. One of the most significant advantages of downloading PDF books and manuals lies in their portability. Unlike physical copies, digital books can be stored and carried on a single device, such as a tablet or smartphone, saving valuable space and weight. This

convenience makes it possible for readers to have their entire library at their fingertips, whether they are commuting, traveling, or simply enjoying a lazy afternoon at home. Additionally, digital files are easily searchable, enabling readers to locate specific information within seconds. With a few keystrokes, users can search for keywords, topics, or phrases, making research and finding relevant information a breeze. This efficiency saves time and effort, streamlining the learning process and allowing individuals to focus on extracting the information they need. Furthermore, the availability of free PDF books and manuals fosters a culture of continuous learning. By removing financial barriers, more people can access educational resources and pursue lifelong learning, contributing to personal growth and professional development. This democratization of knowledge promotes intellectual

curiosity and empowers individuals to become lifelong learners, promoting progress and innovation in various fields. It is worth noting that while accessing free %D1%82 35 1 PDF books and manuals is convenient and cost-effective, it is vital to respect copyright laws and intellectual property rights. Platforms offering free downloads often operate within legal boundaries, ensuring that the materials they provide are either in the public domain or authorized for distribution. By adhering to copyright laws, users can enjoy the benefits of free access to knowledge while supporting the authors and publishers who make these resources available. In conclusion, the availability of %D1%82 35 1 free PDF books and manuals for download has revolutionized the way we access and consume knowledge. With just a few clicks, individuals can explore a vast collection of resources across different disciplines, all

free of charge. This accessibility empowers individuals to become lifelong learners, contributing to personal growth, professional development, and the advancement of society as a whole. So why not unlock a world of knowledge today? Start exploring the vast sea of free PDF books and manuals waiting to be discovered right at your fingertips.

# **FAQs About %D1%82 35 1 Books**

**What is a %D1%82 35 1 PDF?** A PDF (Portable Document Format) is a file format developed by Adobe that preserves the layout and formatting of a document, regardless of the software, hardware, or operating system used to view or print it. **How do I create a %D1%82 35 1 PDF?** There are several ways to create a PDF: Use software like Adobe Acrobat, Microsoft Word, or Google Docs, which often have built-in PDF creation tools.

Print to PDF: Many applications and operating systems have a "Print to PDF" option that allows you to save a document as a PDF file instead of printing it on paper. Online converters: There are various online tools that can convert different file types to PDF. **How do I edit a %D1%82 35 1 PDF?** Editing a PDF can be done with software like Adobe Acrobat, which allows direct editing of text, images, and other elements within the PDF. Some free tools, like PDFescape or Smallpdf, also offer basic editing capabilities. **How do I convert a %D1%82 35 1 PDF to another file format?** There are multiple ways to convert a PDF to another format: Use online converters like Smallpdf, Zamzar, or Adobe Acrobats export feature to convert PDFs to formats like Word, Excel, JPEG, etc. Software like Adobe Acrobat, Microsoft Word, or other PDF editors may have options to export or save PDFs in different formats. **How do I password-** **protect a %D1%82 35 1 PDF?** Most PDF editing software allows you to add password protection. In Adobe Acrobat, for instance, you can go to "File" -> "Properties" -> "Security" to set a password to restrict access or editing capabilities. Are there any free alternatives to Adobe Acrobat for working with PDFs? Yes, there are many free alternatives for working with PDFs, such as: LibreOffice: Offers PDF editing features. PDFsam: Allows splitting, merging, and editing PDFs. Foxit Reader: Provides basic PDF viewing and editing capabilities. How do I compress a PDF file? You can use online tools like Smallpdf, ILovePDF, or desktop software like Adobe Acrobat to compress PDF files without significant quality loss. Compression reduces the file size, making it easier to share and download. Can I fill out forms in a PDF file? Yes, most PDF viewers/editors like Adobe Acrobat, Preview (on Mac), or various online tools allow you to fill out forms in PDF files by selecting text fields and entering information. Are there any restrictions when working with PDFs? Some PDFs might have restrictions set by their creator, such as password protection, editing restrictions, or print restrictions. Breaking these restrictions might require specific software or tools, which may or may not be legal depending on the circumstances and local laws.

## **%D1%82 35 1 :**

etl informatica developer jobs employment indeed com - May 13 2023 web 512 etl informatica developer jobs available on indeed com apply to etl developer senior informatica developer informatica developer and more informatica etl developer jobs employment indeed com - Jun 14 2023 web 528 informatica etl developer jobs available on

indeed com apply to etl

developer informatica developer and more

**484 etl informatica developer jobs and vacancies indeed** - Dec 08 2022

web 484 jobs etl informatica developer new wincogz remote in hyderabad telangana up to 20 40 802 a year temporary night shift easily apply title sql etl informatica developer offshore job type 6 months contract with possible extension knowledge of database designing and maintaining query today more senior iics etl developer

130 000 etl informatica developer jobs in united states 6 325 - Jan 09 2023 web 130 000 etl informatica developer jobs in united states 6 325 new software engineer business intelligence remote the home depot atlanta ga actively hiring 2 days ago sql **414 informatica etl developer jobs in united states glassdoor** - Sep 05 2022 web search informatica etl developer jobs get the right

informatica etl developer job with company ratings salaries 414 open jobs for informatica etl developer

15 etl informatica developer interview questions with example - Feb 27 2022 web jun 7 2023 this is important because etl informatica developers need to have a strong understanding of how data is stored in order to effectively extract transform and load it example i have experience with both logical and physical data modeling i have used a variety of tools to create data models including erwin powerdesigner and visio **top 10 etl informatica developer certifications resumecat** - Apr 12 2023 web jul 8 2023 etl informatica developer certification is a professional certification that validates an individual s expertise in the design and development of extract transform and load etl processes using informatica powercenter

10 informatica etl developer resume examples for 2023 zippia - Jan 29 2022 web jun 29 2023 the average informatica etl developer resume is 3 4 pages long based on 450 words per page unix is the most common skill found on resume samples for informatica etl developers it appears on 6 0 of informatica etl developer resumes

informatica etl developer job description velvet jobs - Jul 15 2023

web informatica powercenter developer needed to develop and enhance etls from various sources to oracle data warehouse plans and conducts informatica etl unit and development tests design implement test and maintain etl components for multiple applications provide post production application support as required 15 informatica etl developer interview questions with example - May 01 2022 web informatica is a platform for

data integration and management it is used to move and transform data from one system to another the interviewer is asking about the candidate s experience with the platform in order to gauge their level of expertise what does an etl informatica developer do resumecat - Feb 10 2023 web dec 8 2022 etl informatica developer job duties include design develop test deploy and support etl informatica developer processes using powercenter work with business and it teams to understand data requirements and design etl solutions develop high performance etl processes to

load data into dimensional data warehouses

urgent informatica etl developer jobs jooble - Jun 02 2022 web urgent informatica etl developer jobs october 2023 with salaries jooble average salary 117 294 yearly more stats get new jobs by email senior informatica etl developer

today enable companies to operate more efficiently and produce more value **informatica etl developer overview zippia** - Mar 31 2022 web jun 29 2023 etl stands for extract transform and load and it s a technique used to transfer data from sources into a storage unit etl developers are responsible for designing data storage systems for organizations if you work in a company with an internal system and data warehouse you ve used an etl developer s product

**what is an etl developer how to become one salary skills** - Jul 03 2022

web jan 24 2023 an etl developer is a role responsible for designing building managing and maintaining etl processes here s what to know about an etl developer s needed skills salary and how to become one **what is etl extract transform load informatica** - Sep 17 2023 web etl is a three step data integration process used to

synthesize raw data from a data source to a data warehouse data lake or relational database data migrations and cloud data integrations are common use cases for etl **part 1 roadmap to become a data engineer for etl data** - Oct 06 2022 web aug 6 2022 are you a traditional etl developer and want to become data engineer but not sure how here is the part 1 of the 2 part series where you will learn the details about transitioning from **what does an informatica etl developer do zippia** - Mar 11 2023

web aug 22 2023 an informatica etl developer is responsible for developing enhancing debugging maintaining and testing software applications that support business units of an organization they also maintain warehouse metadata and standards for future application development informatica etl developer responsibilities

**top 10 informatica etl developer certifications resumecat** - Nov 07 2022 web jul 7 2023 informatica etl developer certification is an industry recognized certification program designed to validate the skills and knowledge of etl developers the certification program covers a wide range of topics including data warehouse design etl development database administration and performance tuning **what does an informatica developer do career insights job** - Aug 04 2022 web sep 28 2022 informatica uses the etl extract transform load architecture the most popular architecture for data integration roles and responsibilities of an informatica developer the primary role of an informatica developer or etl developer is to handle proper data storage for a company or organization they use informatica software to what is etl developer role responsibilities and skills

altexsoft - Aug 16 2023 web an etl developer is a type of software engineer that manages the extract transform and load processes implementing technical solutions to do so the process is broken down into three main stages extract businesses store historical information or stream real time data into many systems study master economic and management sciences - Aug 14 2023 web study master economic and management sciences grade 9 consists of a learner s book teacher s guide learner s book the learner s book is divided into four terms **9 sınıf kurs paketleri** - May 31 2022 web 9 siniflar  $\text{IcIn}$  evlül 2023 mayıs 2024 hafta  $\square$ çi veya hafta sonu haftalık matematik 2 saat etüt 1 saat toplam 114 saat

dersler

**classroom masters grade 9 business erp flagtheory** - Aug 02

başlama tarihi 2 eylül 2023 tÜm

## 2022

web may 9 2023 master of business administration in aviation degrees at embry riddle provide strong foundations for success in any facet of the global aviation business arena **classroom masters gr 9 business studies learner s book** - Jul 13 2023 web 9 in stock can be backordered add to cart add to wishlist compare sku 9781991211804 categories business studies physical books ems physical books **classroom masters grade 9 business pdf uniport edu** - Nov 24 2021

web jul 6 2023 classroom masters grade 9 business 1 4 downloaded from uniport edu ng on july 6 2023 by guest classroom masters grade 9 business when people should **classroom masters grade 9 business** - Nov 05 2022 web classroom masters grade 9 business author benno kesselman from rezidor developmentzone co subject

classroom masters grade 9 business **2023 9 sınıf meslek lisesi dersleri ve ders saatleri nelerdir** - Apr 29 2022 web jul 9 2020 sınıf meslek lisesi kaç saat ve 2023 9 sınıf meslek lisesi hangi dersler var yazıda deneme cevaplar özdebir töder yks 2023 dgs 2023 ales yazar sayfam Cıkı $\Box$ **kurumsal eğitim ve danışmanlık masterclass İstanbul** - Jul 01 2022 web masterclass **Insan** kaynakları  $\Box$  süreci danı $\square$ manlıkları ve daha fazlası  $q$ ibi ce $q$ itli alanlarda uzmanlar tarafından verilen kurslar sunan  $c$ evrimici bir e $L$ itim platformudur **classroom masters grade 9 business erp flagtheory** - Mar 29 2022

web may 10 2023 classroom masters grade 9 business classroom kevin knows the rules introduces classroom rules to kindergarten through third grade students molly **classroom masters grade 9 business 2022 logb fonedog** -

web 2 classroom masters grade 9 business 2019 12 02 by an experienced author team for the curriculum and assessment policy statement caps this new and easy to use classroom masters grade 9 business bespoke cityam - Oct 24 2021 web classroom masters grade 9 business classroom masters grade 9 business master of business administration mba at edwards online master of business administration classroommastersgrade9busine ss 2022 logs erpnext - Sep 03 2022

Feb 08 2023

web the end of the class x book can be used for self assessment before the exams the important points are summarized at the end of each chapter practical applications classroom masters grade 9 business copy uniport edu - Dec 26 2021 web jul 24 2023 classroom masters grade 9 business can be one of the options to

accompany you similar to having additional time it will not waste your time say yes me **classroom masters grade 9 business pdf uniport edu** - Apr 10 2023

web aug 12 2023 classroom masters grade 9 business 3 4 downloaded from uniport edu ng on august 12 2023 by guest interactive examples to explain new

classroom masters grade 9 business pdf uniport edu - May 11 2023

web jun 20 2023 classroom masters grade 9 business is available in our digital library an online access to it is set as public so you can download it instantly our digital library mba mezunları ballangıc **maaşları study in uk İngiltere** - Jan 27 2022 web mba mezunları ba $\Box$ langıc  $\text{maa}$ lları mba e $\text{Li}$ tim ücretleri di**Ler** vüksek lisans programlarına göre daha yüksek olmakla beraber mba  $m$ ezunlarının i $\Box$  hayatlarına **e m s archives bookbound** - Jan

web classroom masters gr 9 business studies learner s book sku 9781991211804 r 194 00 quick view add to wishlist consumo accounting grade 8 learner s book 9 sınıf İngilizce ders kitabı ve  $Call$ ma kitabı 2023 2024 - Feb 25 2022 web 2023 2024 e $\Box$ itim ö $\Box$ retim yılı için erkad yayıncılık tarafından hazırlanan 9 sınıf İngilizce ders kitabı ile meb tarafından hazırlanan teenwise 9 sınıf ders kitabını ve 9 sınıf classroom masters grade 9 business pdf phone cholaca - Oct 04 2022

07 2023

web 4 classroom masters grade 9 business 2022 03 08 how do experts learn and how is this di**L**erent from non experts what can teachers and schools do with curricula

classroom masters grade 9 business pdf uniport edu - Sep 22 2021

web may 22 2023 classroom masters grade 9 business 1 6 downloaded from uniport edu ng on may 22 2023 by guest classroom masters grade 9 business as **classroom masters grade 9 business pdf pdf roohish** - Mar 09 2023 web classroom masters grade 9 business pdf whispering the secrets of language an psychological quest through classroom masters grade 9 business pdf in a digitally **classroom masters grade 9 business pdf uniport edu** - Jun 12 2023 web jul 15 2023 classroom masters grade 9 business 1 6 downloaded from uniport edu ng on july 15 2023 by guest

classroom masters grade 9 business thank you **classroom masters accounting grade 9 caps ferndale** - Dec 06 2022

web classroom masters 9 acc. caps register log in shopping cart 0 0 you have no items in your shopping cart menu business studies consumer studies creative arts classifying critters lessonsnips -

### May 13 2023

web classifying critters in the 1700s a man by the name of carl linnaeus began putting living things into groups based on similarities and devised a system of naming and classifying organisms that is still in use today with many changes he is often called the father of taxonomy because of his contributions to this area of biology

**critters wiki fandom** - Sep 05 2022

web critters fan film short in hd critters bounty hunter fan film hd 0 johnny steele power of the night nostalgia new line cinema logo 1986 1987 critters newsfeed refresh the fangoria archives with queen of the video archives fangoria 2023 08 07 07 00

chambersbury primary school - Jun 14 2023 web classifying critters our first science topic of the year finds us looking at classification we ll be taking a look at the five

classifying critters

kingdoms using and creating classification keys studying fungi and microbes and finding out who carl linnaeus was **classifying critters website pdf irbrora** - Oct 06 2022 web mar 18 2023 web classifying critters website right here we have countless book classifying critters website and collections to check out we additionally come up with the money for variant types and furthermore type of the books to browse

**classifying critters website pdf download only** - Jul 03 2022 web classifying critters website pdf pages 2 22 classifying critters website pdf upload dona f murray 2 22 downloaded from networks kualumni org on september 7 2023 by dona f murray clear and student friendly presentation of course material the original scope and theme of this popular text remains as it continues **classifying critters website** - Mar 31 2022 web classifying critters website

netlinks cool science has been retired hhmi org nova official website classifying life classify that science netlinks may 2nd 2018 to expand students knowledge of living organisms and further develop their ability to group or classify living organisms according to a variety of common features to introduce classifyingcritterswebsite support orion - Nov 07 2022 web next generation of intelligent web sites each chapter contains theoretical bases which are also illustrated with the help of simple numeric examples followed by practical implementation students will  $\Box$ nd building an intelligent web to be an active and exciting introduction to advanced web mining topics topics covered include web classifying critters website - Jan 09 2023 web classifying critters website

may 2nd 2018 to show students that many kinds of living things can be sorted into groups in

many ways using various features to decide which things belong to which group and that classification schemes will vary with purpose this lesson is the first of a two part series on classification at this grade level cool science hhmi - Feb 10 2023

web cool science cool science was discontinued since the content was not as current as we would like hhmi offers many resources for science educators students and the science curious check out what s available free from hhmi biointeractive the biointeractive org site offers award winning free resources for science educators and students classifying critters website pdf wp publish - Jul 15 2023 web this extraordinary book aptly titled classifying critters website written by a highly acclaimed author immerses readers in a captivating exploration of the significance of language and its profound affect our existence

**classifying critters edutoolbox** - Aug 16 2023

web the student is given an animal for them to match with another if they miss it they can try until they get it correct this site relates to the expectations because it challenges the students to think about the charasterics and adaptations of animals and their survival **classifying critters website** - Dec 08 2022

web 4 classifying critters website 2020 12 09 principles and philosophy of systematics publisher description parks as classrooms curriculum guide carson dellosa publishing explains how animals are  $classil$ ed into di $fl$ erent categories according to physical behavioral and biological characteristics from the largest branch to the smallest classifying critters website pdf trilhoscacao - May 01 2022 web classifying critters website pdf is universally compatible in the same way as any devices to read spotlight science keith

johnson 2000 topic outlines show parts of the pos to be covered the relationship of the topic to aspects of ks2 and ks4 and warn of equipment that may need special preparation time in advance topic maps are provided for classifyingcritterswebsite copy staticweb codequotient - Feb 27 2022 web web bloopers animal taxonomy latin names explained fish synopsis of animal classi**L**cation australian curriculum science year 3 ages 8 9 years classifying animals mammals their latin names explained classifyingcritterswebsite downloaded from staticweb codequotient com by guest porter sweeney pm sci pri 3 4 diversity tb **classifyingcritterswebsite pdf thecanope** - Aug 04 2022 web intelligent web to be an

active and exciting introduction to advanced web mining topics topics covered include web intelligence information retrieval

semantic web classi**L**cation and association rules sql database theory applications to e commerce and bioinformatics clustering modeling web topology and much more taxonomy the **classifying cambrian critters understanding evolution** - Mar 11 2023

web classifying cambrian critters they re all over the tree tools for success the exoskeleton and the jointed limb trilobites excellent exoskeletons trilobites extinct but not a failure trilobites exoskeleton defense crustaceans exploiting evolutionary opportunity crustaceans living toolboxes crustaceans adapting the arthropod **classifying critters website etherpad arts ac uk** - Apr 12 2023

web 2 classifying critters website 2023 02 09 with post reading comprehension questions extension activities and high frequency vocabulary words leveled reading part of

the my science library series the early reading text and vibrant photographs make this kid s book a fun informative title that teaches children about classifying access free classifying critters website pdf file free - Jan 29 2022 web jul 24 2023 access free classifying critters website pdf file free curious critters dungeon critters how to draw manga chibis cute critters mixed critters tiny but deadly critters web spinning spiders how to talk to a tiger **crites critters wiki fandom** - Jun 02 2022 web the crites are from another unknown planet and in the

beginning of critters the last eight crites are being transported to an intergalactic prison planet presumably for preservation there were ten crites to be transferred but two were killed as they were apparently eating everything in sight it appears they are an officially recognised species in

the intergalactic classifying critters website pqr uiaf gov co - Dec 28 2021 web classifying critters website but end up in harmful downloads rather than enjoying a good book with a cup of  $\text{col}$ ee in the afternoon instead they are facing with some harmful bugs inside their desktop computer classifying critters website is available in our digital library an online access to it is set as public so you can download it

Best Sellers - Books ::

[math make sense 6 answer](https://www.papercraftsquare.com/fill-and-sign-pdf-form/Resources/filedownload.ashx/Math_Make_Sense_6_Answer.pdf) [mathematics of finance lecture](https://www.papercraftsquare.com/fill-and-sign-pdf-form/Resources/filedownload.ashx/Mathematics_Of_Finance_Lecture_Notes.pdf) [notes](https://www.papercraftsquare.com/fill-and-sign-pdf-form/Resources/filedownload.ashx/Mathematics_Of_Finance_Lecture_Notes.pdf) [math side of the brain](https://www.papercraftsquare.com/fill-and-sign-pdf-form/Resources/filedownload.ashx/math-side-of-the-brain.pdf) [marvel's guardians of the galaxy](https://www.papercraftsquare.com/fill-and-sign-pdf-form/Resources/filedownload.ashx/Marvels_Guardians_Of_The_Galaxy.pdf) [math 98 final exam ga](https://www.papercraftsquare.com/fill-and-sign-pdf-form/Resources/filedownload.ashx/math_98_final_exam_ga.pdf) [math worksheets combining like](https://www.papercraftsquare.com/fill-and-sign-pdf-form/Resources/filedownload.ashx/Math_Worksheets_Combining_Like_Terms.pdf) [terms](https://www.papercraftsquare.com/fill-and-sign-pdf-form/Resources/filedownload.ashx/Math_Worksheets_Combining_Like_Terms.pdf) [massey ferguson 383](https://www.papercraftsquare.com/fill-and-sign-pdf-form/Resources/filedownload.ashx/Massey_Ferguson_383.pdf) [massey ferguson 65 owners](https://www.papercraftsquare.com/fill-and-sign-pdf-form/Resources/filedownload.ashx/Massey_Ferguson_65_Owners_Manual.pdf) [manual](https://www.papercraftsquare.com/fill-and-sign-pdf-form/Resources/filedownload.ashx/Massey_Ferguson_65_Owners_Manual.pdf) [marvel guardians of the galaxy](https://www.papercraftsquare.com/fill-and-sign-pdf-form/Resources/filedownload.ashx/Marvel_Guardians_Of_The_Galaxy_Movie.pdf) [movie](https://www.papercraftsquare.com/fill-and-sign-pdf-form/Resources/filedownload.ashx/Marvel_Guardians_Of_The_Galaxy_Movie.pdf) [maths a level c1 revision](https://www.papercraftsquare.com/fill-and-sign-pdf-form/Resources/filedownload.ashx/maths-a-level-c1-revision.pdf)